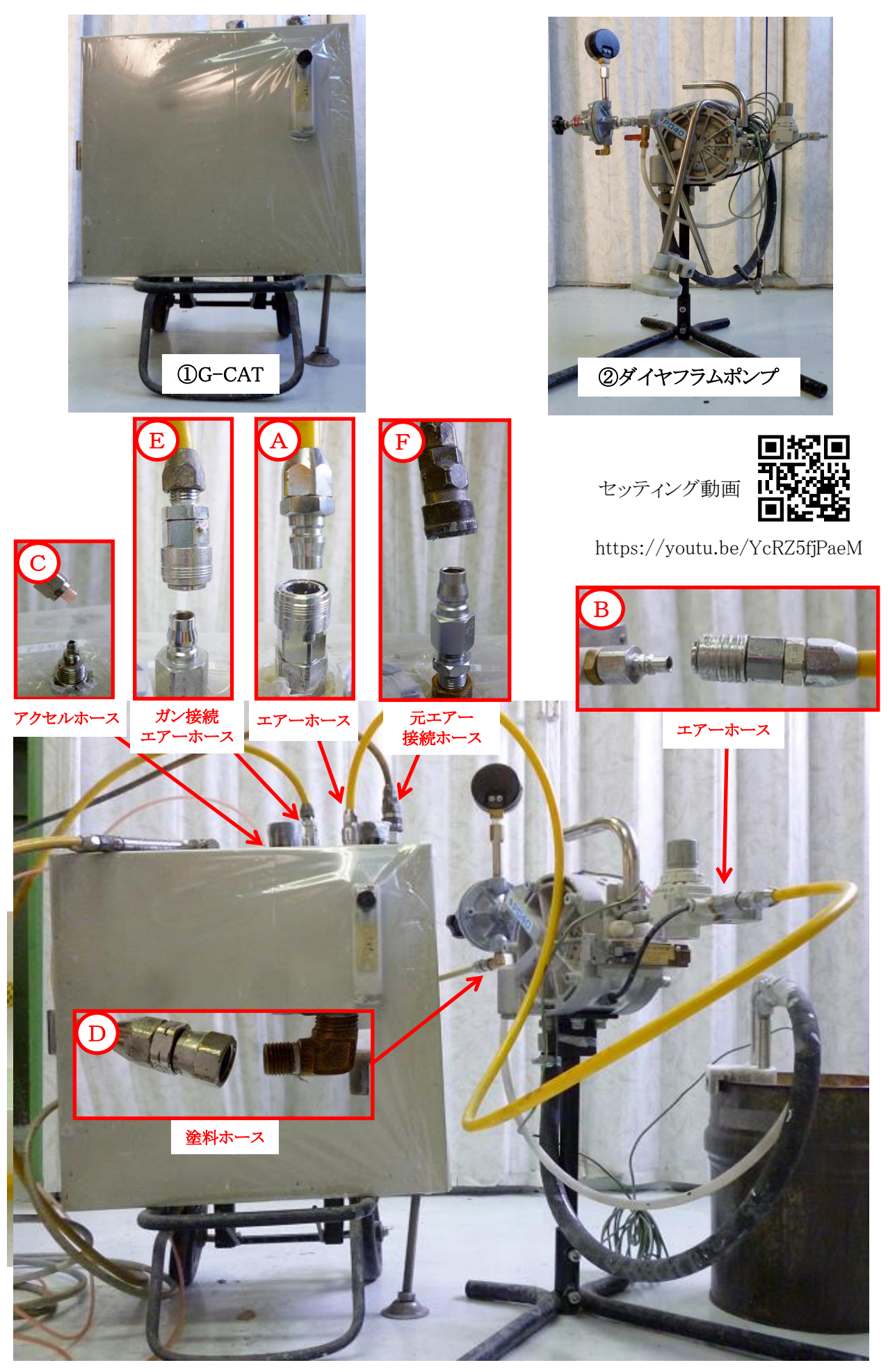

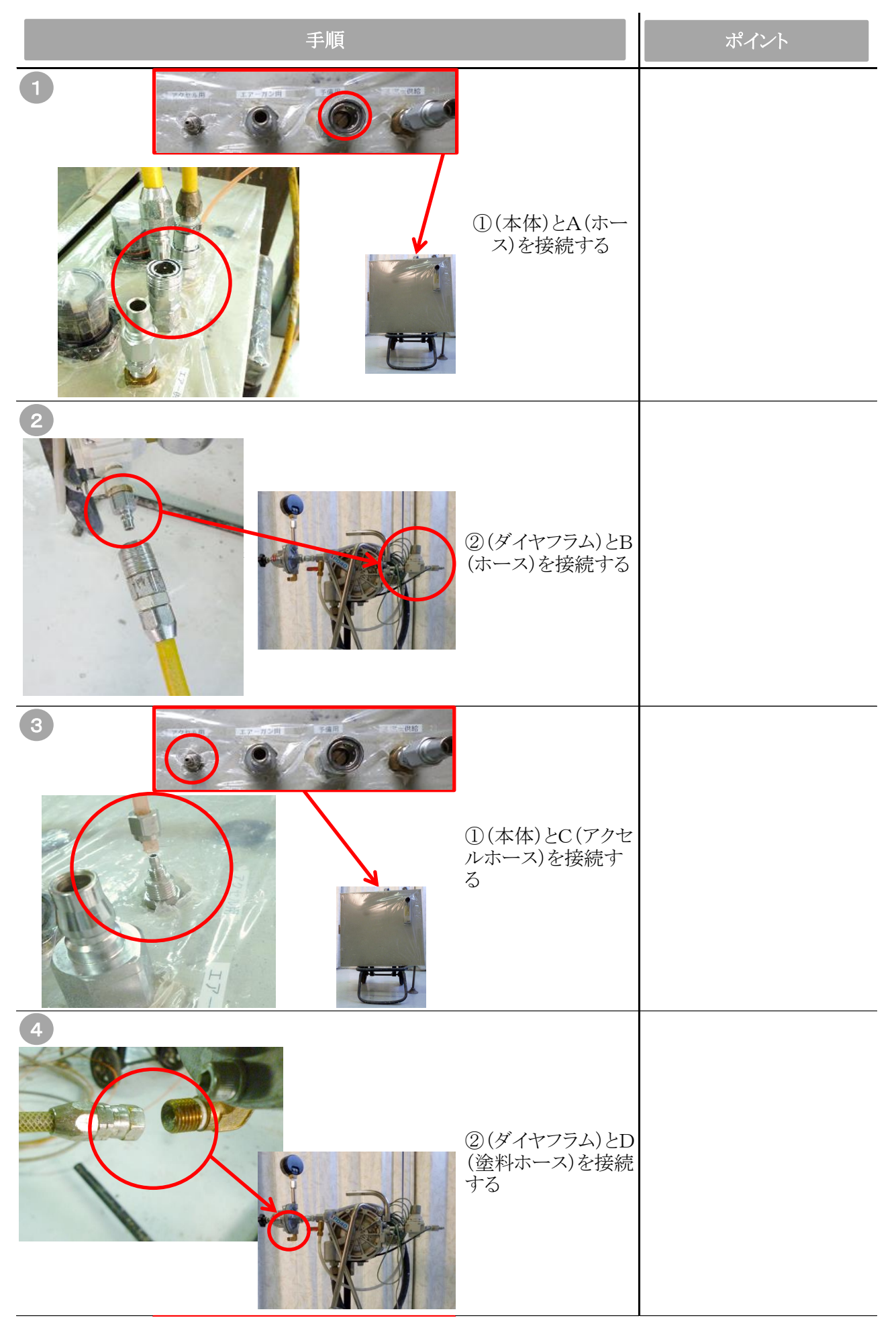

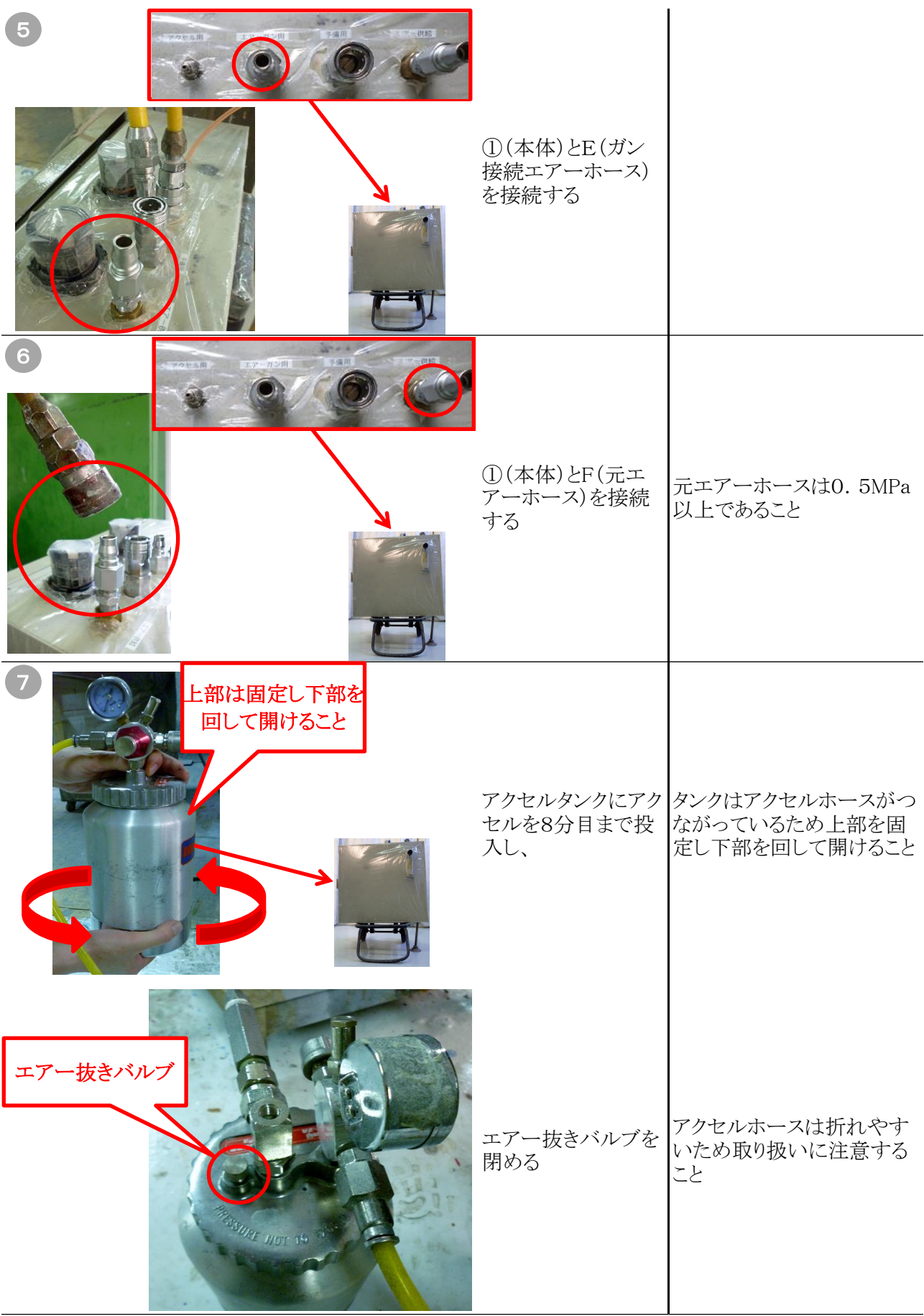

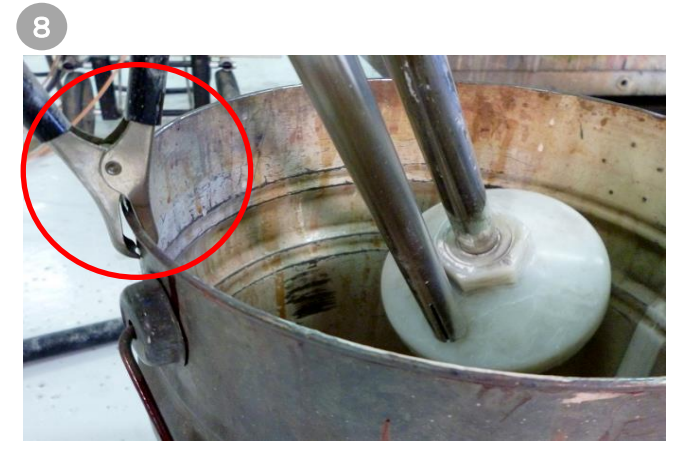

配合した塗料が投入 こここと ニュートックス イヤフラムポンプの 吸い込みホースを入 れる。容器はアース を取ること

## G-CAT可動設定方法

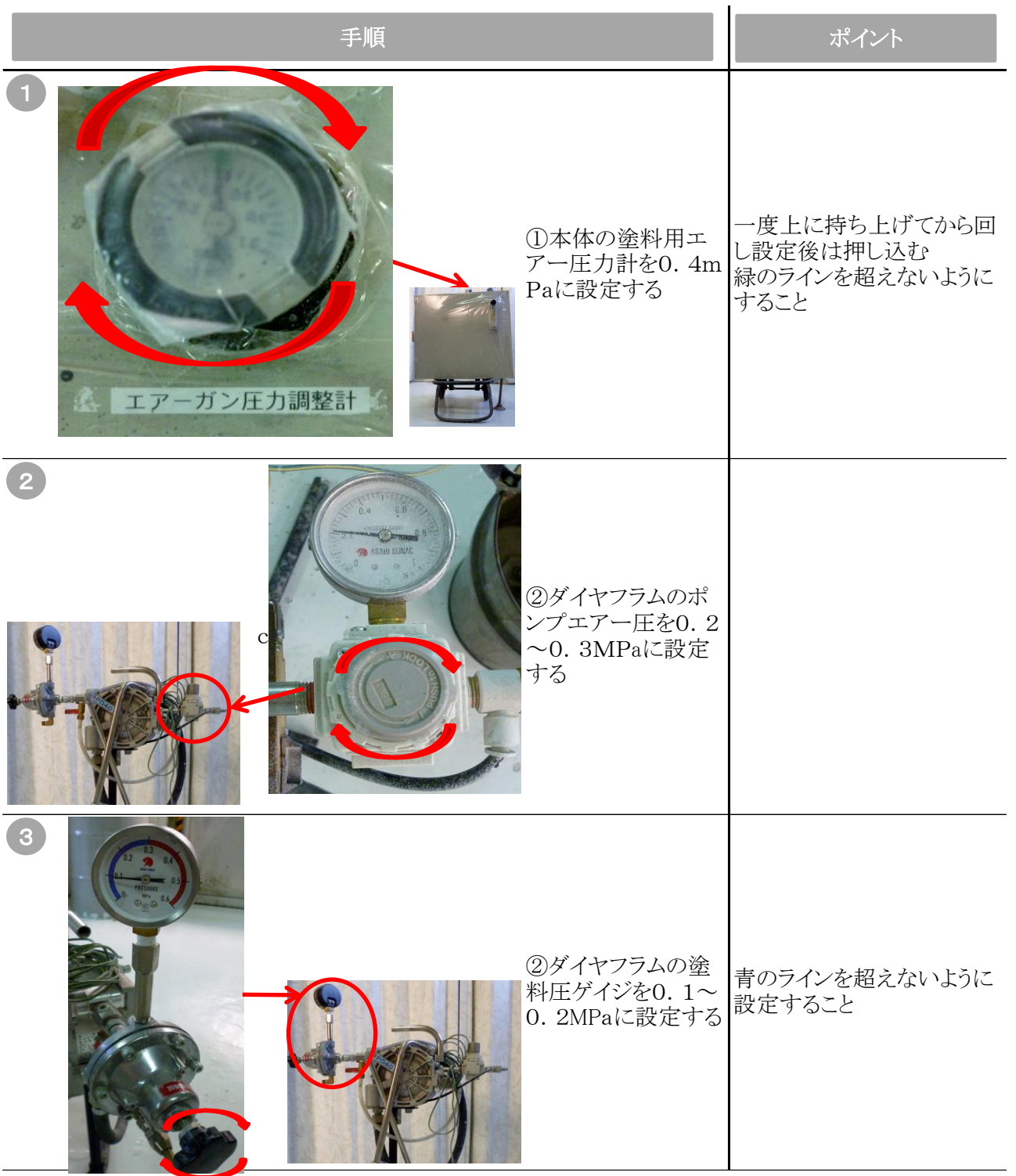

### アクセル流量の設定

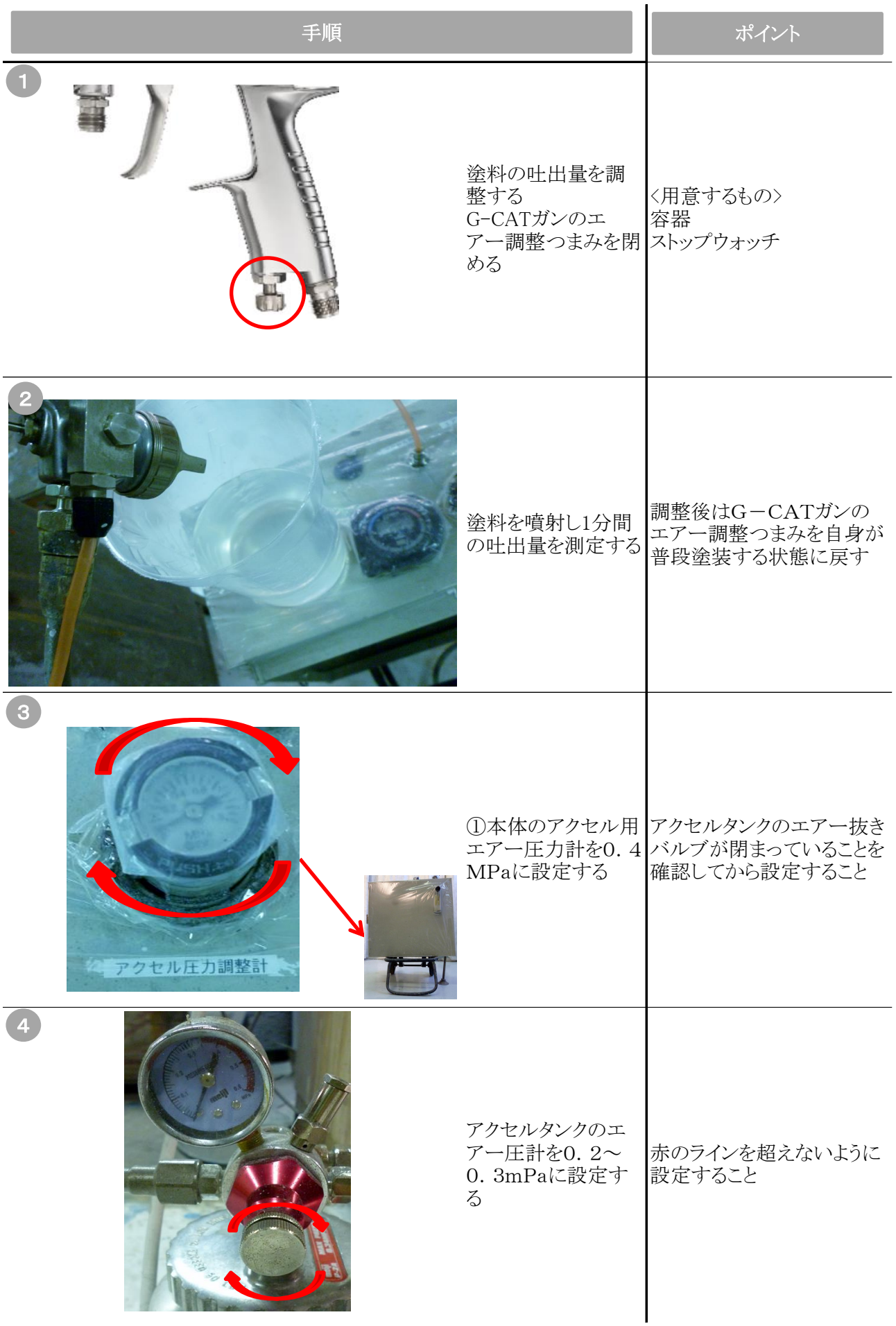

#### アクセル流量の設定

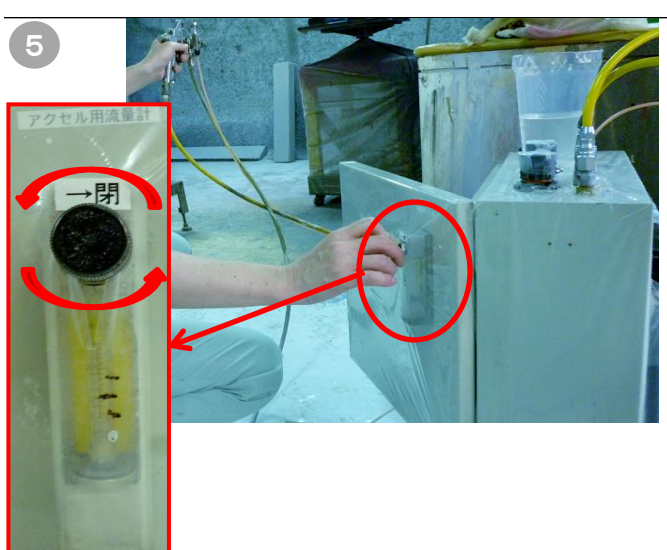

G-CATガンで塗 料を出しながら①本 体のアクセル流量計 のつまみを開きアク セルの吐出量を調 整する 例)

塗料/100 アクセル/10 にしたい場合 につに、<br />
31 が200g/minで調整したらア クセル量は20ccに設定する

# G-CAT洗浄方法

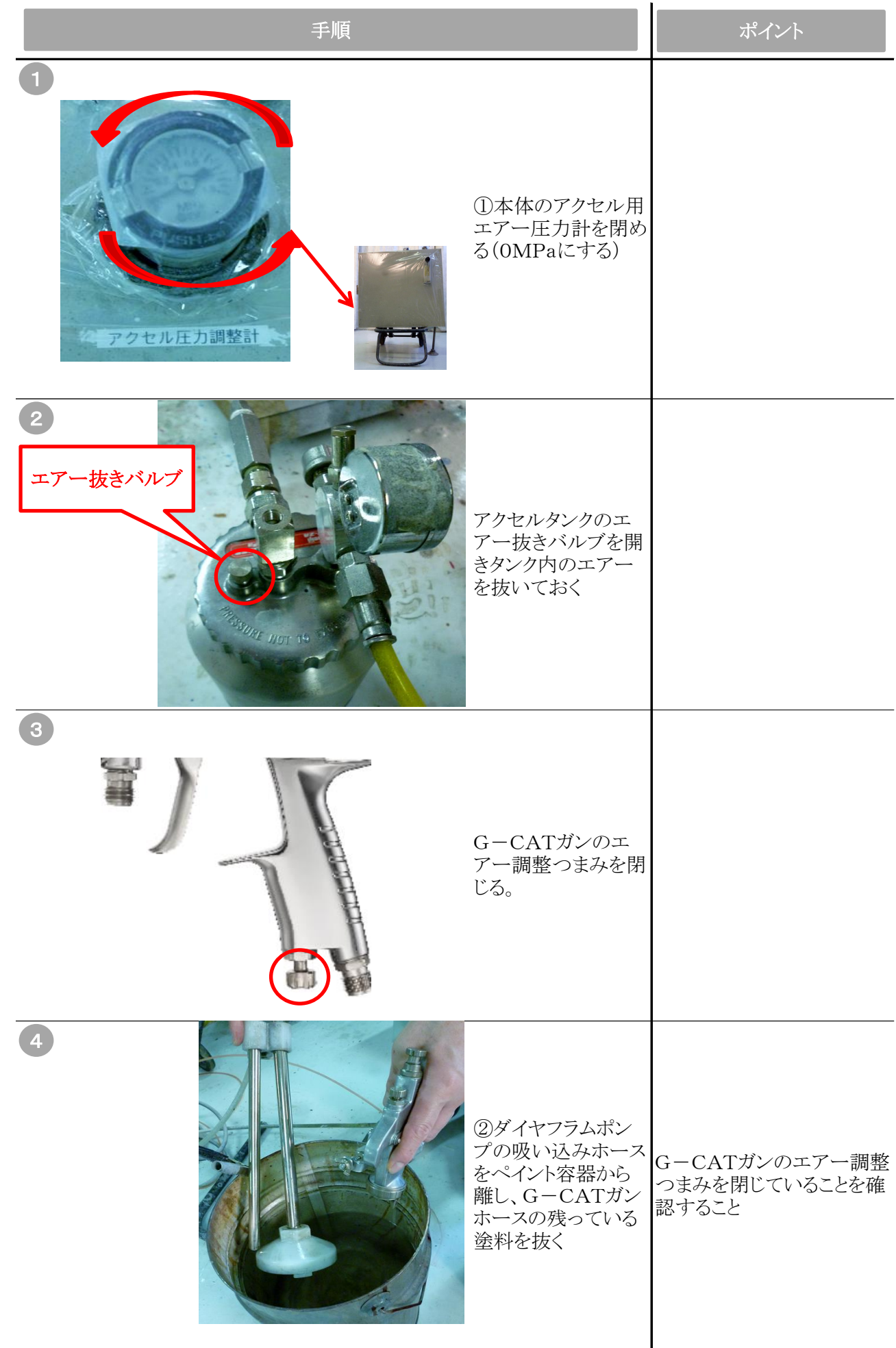

### G-CAT洗浄方法

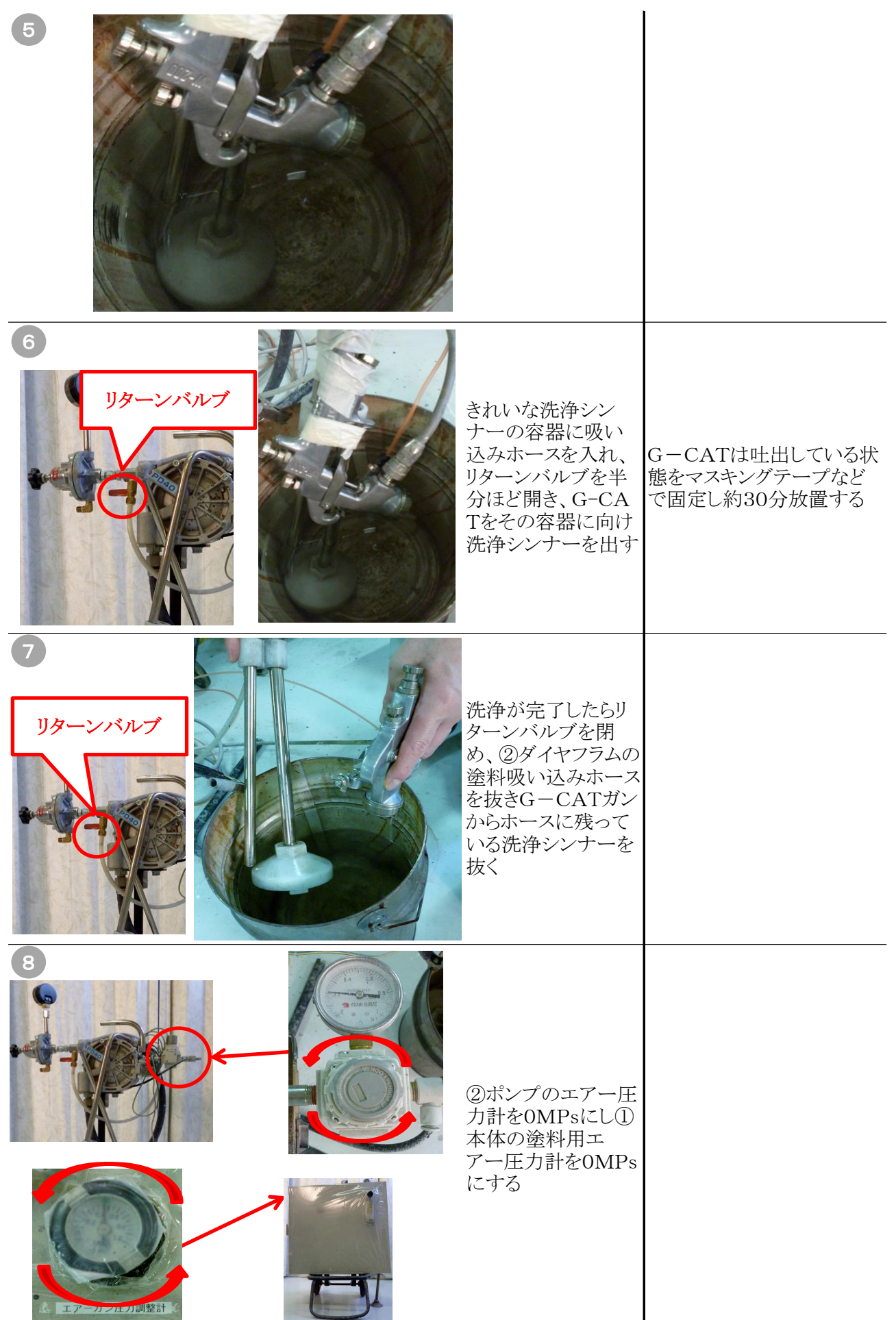